## EXST7034 : Regression Techniques Geaghan

```
Logistic regression Page 1 
1 ***********************************************************************; 
*** EXST7034 Homework Example<br>2 *** Problem from Neter, Kutner, Nachtsbeim, Wasserman 1996 14, 9, ***;
3 *** Problem from Neter, Kutner, Nachtsheim, Wasserman 1996,14.9
4 ***********************************************************************; 
5 
         dm'log;clear;output;clear';
7 options nodate nocenter nonumber ps=512 ls=132 nolabel; 
8 ODS HTML style=minimal rs=none 
     body='C:\Geaghan\Current\EXST7034\Fall2005\SAS\Toxicity01.html' ; 
NOTE: Writing HTML Body file: C:\Geaghan\Current\EXST7034\Fall2005\SAS\Toxicity01.html 
Q10 DATA Toxicity indicator; INFILE CARDS MISSOVER;
11 TITLE1 'Logistic regression : Toxicity experiment'; 
12 LABEL X = 'Dose level (log scale)'; 
13 LABEL R = 'No of insects which died'; 
14 LABEL N = 'No of insects exposed';
15 LABEL P = 'Mortality proportion';
16 INPUT X R N; 
17 P = R / N;
18 LOGIT = LOG(P/(1-P));19 WT = N*P*(1-P);20 output toxicity;<br>21 indicator = 1; o
            indicateor = 1; output indicator;22 R = N - R; indicator = 0; output indicator;
23 *** NOTE: expected variance of P is 1/(n*p*(1-p)) ***; 
24 CARDS; 
NOTE: The data set WORK.TOXICITY has 6 observations and 7 variables. 
NOTE: The data set WORK.INDICATOR has 12 observations and 7 variables. 
NOTE: DATA statement used (Total process time): 
      real time 0.03 seconds 
      cpu time 0.03 seconds 
24 ! RUN; 
\begin{array}{ccc} 31 & & & i \\ 32 & & & P \end{array}PROC PRINT DATA=toxicity; VAR X R N P;
33 TITLE2 'Sorted Raw Data Listing : original data'; RUN; 
NOTE: There were 6 observations read from the data set WORK.TOXICITY. 
NOTE: The PROCEDURE PRINT printed page 1. 
NOTE: PROCEDURE PRINT used (Total process time): 
      real time 0.11 seconds 
cpu time 0.00 seconds<br>34 PROC PRINT DATA=indicator;
         PROC PRINT DATA=indicator; VAR X R N P indicator;
35 TITLE2 'Sorted Raw Data Listing : with indicator variable'; RUN; 
NOTE: There were 12 observations read from the data set WORK.INDICATOR. 
NOTE: The PROCEDURE PRINT printed page 2. 
NOTE: PROCEDURE PRINT used (Total process time): 
      real time 0.05 seconds 
      cpu time 0.01 seconds 
Logistic regression : Toxicity experiment 
Sorted Raw Data Listing : original data 
Obs X R N P
 1 1 28 250 0.112 
 2 2 53 250 0.212 
 3 3 93 250 0.372 
 4 4 126 250 0.504 
                     0.688 6 6 197 250 0.788 
                                             Logistic regression : Toxicity experiment 
                                             Sorted Raw Data Listing : with indicator 
                                             Obs X R N P indicator
                                               1 1 28 250 0.112 1 
                                               2 1 222 250 0.112 0 
                                                       53 250 0.212<br>197 250 0.212
                                                4 2 197 250 0.212 0 
                                                    5 3 93 250 0.372 1 
                                                6 3 157 250 0.372 0 
                                               7 4 126 250 0.504 1 
                                               8 4 124 250 0.504 0 
                                               9 5 172 250 0.688 1 
                                                   10 5 78 250 0.688<br>10 5 78 250 0.788
                                              11 6 197 250 0.788 1<br>12 6 53 250 0.788 0
                                                                   0.788
```
EXST7034 : Regression Techniques Geaghan Logistic regression Page 2 37 PROC REG DATA=toxicity; 38 TITLE2 'Using PROC REG'; 39 TITLE3 'As a Simple linear regression with proportion';  $40$  MODEL  $P = X$ ; 41 output out=next1 p=pred1 r=resid1;<br>42 RUN; RUN; 42 ! QUIT; NOTE: The data set WORK.NEXT1 has 6 observations and 9 variables. NOTE: The PROCEDURE REG printed page 3. NOTE: PROCEDURE REG used (Total process time):<br>real time 0.11 seconds real time cpu time 0.05 seconds Logistic regression : Toxicity experiment Using PROC REG As a Simple linear regression with proportion The REG Procedure Model: MODEL1 Dependent Variable: P Number of Observations Read 6 Number of Observations Used 6 Analysis of Variance Sum of Mean<br>Source The DF Squares Square Source DF Squares Square F Value Pr > F Model 1 0.34862<br>Error 4 0.00206 Error 4 0.00206 0.00051429 Corrected Total 5 0.35068 Root MSE 0.02268 R-Square 0.9941 Dependent Mean  $0.44600$  Adj R-Sq<br>Coeff Var 5.08472 Coeff Var Parameter Estimates Parameter Standard Variable DF Estimate Error t Value Pr > |t|<br>Intercept 1 -0.04800 0.02111 -2.27 0.0854 Variable 2: --- 0.04800 0.02111 -2.27<br>
X 1 0.14114 0.00542 26.04 X 1 0.14114 0.00542 26.04 <.0001 44 PROC REG DATA=indicator; freq R; 45 TITLE3 'As a Simple linear regression with indicator variable'; 46 MODEL indicator = X; 47 output out=next2 p=pred2 r=resid2;<br>48 RIN; 48 RUN; 48 ! QUIT; NOTE: The data set WORK.NEXT2 has 12 observations and 9 variables. NOTE: The PROCEDURE REG printed page 4. NOTE: PROCEDURE REG used (Total process time): real time 0.13 seconds

cpu time 0.05 seconds

Logistic regression : Toxicity experiment Using PROC REG As a Simple linear regression with indicator variable

The REG Procedure Model: MODEL1 Dependent Variable: indicator

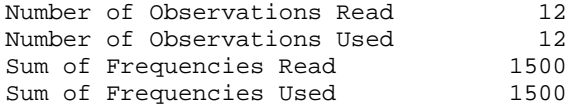

EXST7034 : Regression Techniques Geaghan

Logistic regression Page 3 Frequency: R Analysis of Variance Sum of Mean Source DF Squares Square F Value Pr > F Model 1 87.15571 87.15571 460.57 <.0001 Error 1498 283.47029 0.18923 Corrected Total 1499 370.62600 Root MSE 0.43501 R-Square 0.2352 Dependent Mean 0.44600<br>Coeff Var 97.53557 Coeff Var Parameter Estimates Parameter Standard<br>Estimate Error Variable DF Estimate Error t Value Pr > |t|  $1$  -0.04800 0.02561 -1.87 0.0611<br>1 0.14114 0.00658 21.46 <.0001 Variable DF<br>Intercept 1<br>X 1 50 PROC REG DATA=toxicity; WEIGHT WT;<br>51 TITLE3 'As a weighted regression TITLE3 'As a weighted regression on logits'; 52 MODEL LOGIT = X; 53 OUTPUT OUT=NEXT3 PRED=PRED3 R=RESID3; 54 RUN; 54 ! QUIT; NOTE: The data set WORK.NEXT3 has 6 observations and 9 variables. NOTE: The PROCEDURE REG printed page 5. NOTE: PROCEDURE REG used (Total process time): real time 0.14 seconds cpu time 0.08 seconds Logistic regression : Toxicity experiment Using PROC REG As a weighted regression on logits The REG Procedure Model: MODEL1 Dependent Variable: LOGIT Number of Observations Read 6 Number of Observations Used 6 Weight: WT Analysis of Variance Sum of Mean Source DF Squares Square F Value Pr > F Model 1 293.43459 293.43459 809.32 <.0001 Error 1.45028 0.36257 Efform<br>Corrected Total 5 294.88487 Root MSE 0.60214 R-Square 0.9951 Dependent Mean -0.13651 Adj R-Sq<br>Coeff Var -441.09139 Coeff Var -441.09139 Parameter Estimates Parameter Standard<br>DF Estimate Error<br>Caracter Coloral Variable DF Estimate Error t Value Pr > |t|

## **NOTE: exp(0.673076) = 1.960257809**

**NOTE:**  $LD_{50} = Prob \otimes 50\%$ :  $Log odds = log(0.5 / (1-0.5)) = log(1) = 0$ 

 **Then: 0 = -2.64011 + 0.67308\*Dose50 so Dose50 = 2.64011 / 0.67308 = 3.923** 

Intercept 1 -2.64011 0.09501 -27.79 <.0001 X 1 0.67308 0.02366 28.45 <.0001 EXST7034 : Regression Techniques Geaghan Logistic regression Page 4

```
68 PROC NLIN DATA=toxicity; _WEIGHT_=WT; 
69 TITLE2 'Using Nonlinear regression with PROC NLIN';<br>70 PARMS B0=-2.64 B1=.67;
                PARMS B0=-2.64 B1=.67;
71 MODEL P = EXP(B0+B1*X)/(1+EXP(B0+B1*X));<br>72 OUTPUT OUT=NEXT6 PRED=pred6 r=resid;
72 OUTPUT OUT=NEXT6 PRED=pred6 r=resid;<br>73 RUN;
           RUN;
NOTE: DER.B0 not initialized or missing. It will be computed automatically. 
NOTE: DER.B1 not initialized or missing. It will be computed automatically. 
NOTE: PROC NLIN grid search time was 0: 0: 0. 
NOTE: Convergence criterion met. 
NOTE: The data set WORK.NEXT6 has 6 observations and 9 variables. 
NOTE: The PROCEDURE NLIN printed page 8. 
NOTE: PROCEDURE NLIN used (Total process time): 
       real time 0.13 seconds 
cpu time 0.05 seconds<br>73 \cdot 0UIT;
       73 ! QUIT; 
Logistic regression : Toxicity experiment
```
Using Nonlinear regression with PROC NLIN

The NLIN Procedure Dependent Variable P Method: Gauss-Newton

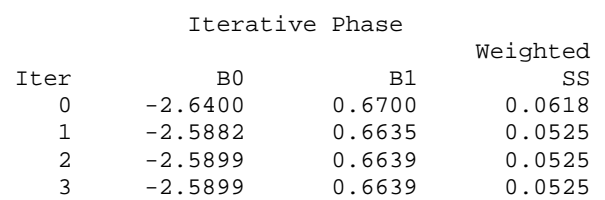

NOTE: Convergence criterion met.

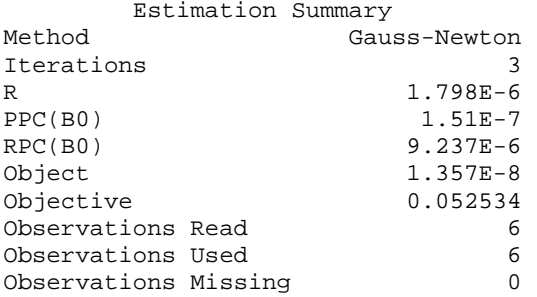

NOTE: An intercept was not specified for this model.

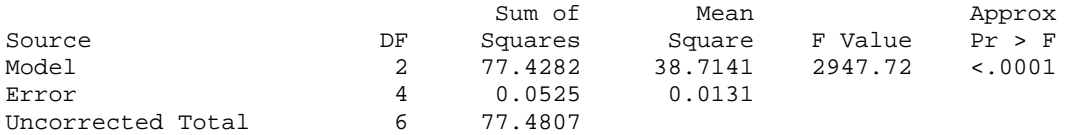

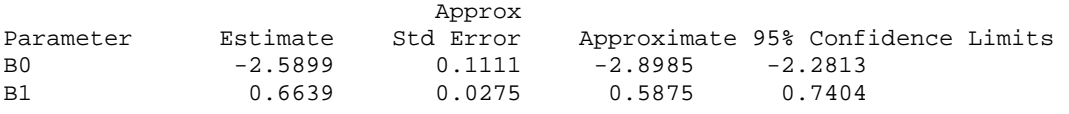

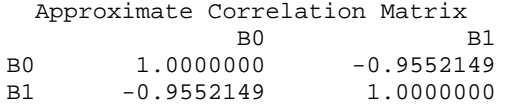

Logistic regression Page 5 56 PROC LOGISTIC DATA=toxicity;<br>57 TITLE2 'Using proc logist TITLE2 'Using proc logistic on R/N'; 58  $MODEL R/N = X;$ 59 OUTPUT OUT=NEXT4 PRED=PRED4 Resdev=RESID4 u=ucl4 l=lcl4; 60 RUN; NOTE: Convergence criterion (GCONV=1E-8) satisfied. NOTE: There were 6 observations read from the data set WORK.TOXICITY. NOTE: The data set WORK.NEXT4 has 6 observations and 11 variables. NOTE: The PROCEDURE LOGISTIC printed page 6. NOTE: PROCEDURE LOGISTIC used (Total process time):<br>real time 0.10 seconds real time  $0.10$  seconds<br>cpu time  $0.04$  seconds cpu time  $0.04$  seconds<br>60  $\qquad$  ! OUIT; 60 ! QUIT; Logistic regression : Toxicity experiment Using proc logistic on R/N The LOGISTIC Procedure Model Information WORK.TOXICITY<br>R Response Variable (Events) Response Variable (Trials) N Model binary logit Optimization Technique Fisher's scoring Number of Observations Read 6 Number of Observations Used 6<br>Sum of Frequencies Read 1500 Sum of Frequencies Read Sum of Frequencies Used 1500 Response Profile Ordered Binary Total Value Outcome Frequency 1 Event 669 2 Nonevent 831 Model Convergence Status Convergence criterion (GCONV=1E-8) satisfied. Model Fit Statistics Intercept Intercept and<br>Criterion Only Covariates Criterion Only Covariates<br>AIC 2063.911 1684.291 2063.911 1684.291<br>2069.225 1694.917 SC 2069.225 -2 Log L 2061.911 1680.291 Testing Global Null Hypothesis: BETA=0<br>Test Chi-Square D Chi-Square DF  $Pr > Chisq$ <br>381.6204 1 <.0001 Likelihood Ratio 381.6204 1 <.0001 Score 352.7372 1 <.0001<br>Wald 296.9818 1 <.0001 Wald 296.9818 Analysis of Maximum Likelihood Estimates Standard Wald<br>DF Estimate Error Chi-Square Parameter DF Estimate Error Chi-Square Pr > ChiSq Intercept 1 -2.6435 0.1561 286.7841 <.0001 X 1 0.6740 0.0391 296.9818 <.0001 Odds Ratio Estimates Point 95% Wald Effect Estimate Confidence Limits

X 1.962 1.817 2.118

EXST7034 : Regression Techniques Geaghan Logistic regression Page 6

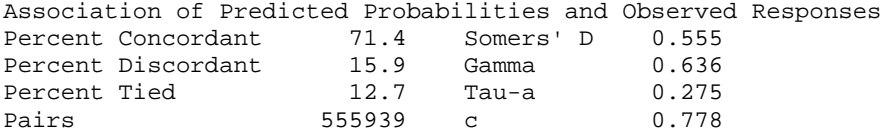

62 PROC LOGISTIC DATA=indicator DESCENDING; FREQ R; 63 TITLE2 'Using proc logistic on indicator variable';<br>64 MODEL indicator = X;  $MODEL$  indicator = X; 65 OUTPUT OUT=NEXT5 PRED=PRED5 Resdev=RESID5 u=ucl5 l=lcl5; 66 RUN; NOTE: PROC LOGISTIC is modeling the probability that indicator=1. NOTE: Convergence criterion (GCONV=1E-8) satisfied. NOTE: There were 12 observations read from the data set WORK.INDICATOR. NOTE: The data set WORK.NEXT5 has 12 observations and 12 variables. NOTE: The PROCEDURE LOGISTIC printed page 7. NOTE: PROCEDURE LOGISTIC used (Total process time): real time  $0.15$  seconds<br>cpu time  $0.05$  seconds cpu time  $0.05$  seconds<br>66  $\qquad$  ! OUIT; 66 ! QUIT; 67

Logistic regression : Toxicity experiment Using proc logistic on indicator variable

The LOGISTIC Procedure

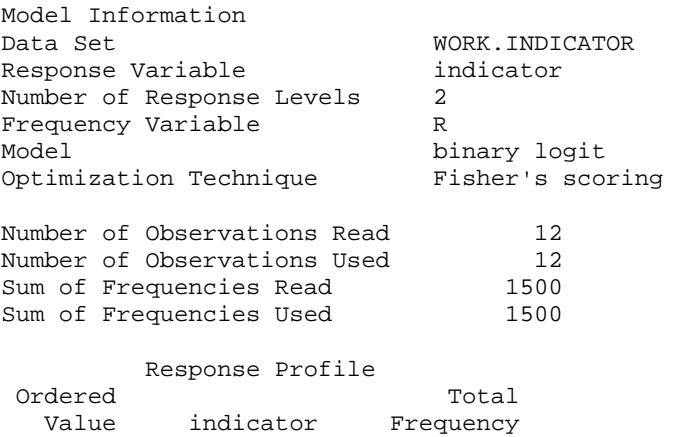

Probability modeled is indicator=1.

 1 1 669 2 0 831

> Model Convergence Status Convergence criterion (GCONV=1E-8) satisfied.

## ModelFit Statistics

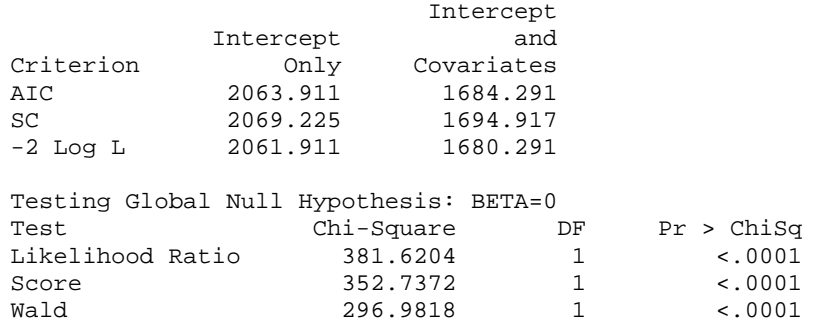

EXST7034 : Regression Techniques Geaghan Logistic regression Page 7

Analysis of Maximum Likelihood Estimates Standard Wald<br>Parameter DF Estimate Error Chi-Square DF Estimate Error Chi-Square Pr > ChiSq<br>1 -2.6435 0.1561 286.7841 <.0001 Intercept 1 -2.6435 0.1561 286.7841 <.0001 X 1 0.6740 0.0391 296.9818 <.0001 Odds Ratio Estimates Point 95% Wald Effect Estimate Confidence Limits X 1.962 1.817 2.118 Association of Predicted Probabilities and Observed Responses Percent Concordant 71.4 Somers' D 0.555 Percent Discordant 15.9 Gamma 0.636<br>Percent Tied 12.7 Tau-a 0.275 Percent Tied 12.7 Tau-a 0.275 Pairs 555939 c 0.778 75 data next2; set next2; if indicator = 1; run; NOTE: There were 12 observations read from the data set WORK.NEXT2. NOTE: The data set WORK.NEXT2 has 6 observations and 9 variables. NOTE: DATA statement used (Total process time):  $0.04$  seconds cpu time 0.04 seconds<br>76 data next3; set next3; odds data next3; set next3; odds3=exp(pred3); prob3=exp(pred3)/(1+exp(pred3)); run; NOTE: There were 6 observations read from the data set WORK.NEXT3. NOTE: The data set WORK.NEXT3 has 6 observations and 11 variables. NOTE: DATA statement used (Total process time): real time 0.03 seconds cpu time 0.04 seconds<br>77 data next5; set next5; if i data next5; set next5; if indicator = 1; run; NOTE: There were 12 observations read from the data set WORK.NEXT5. NOTE: The data set WORK.NEXT5 has 6 observations and 12 variables. NOTE: DATA statement used (Total process time):<br>real time 0.02 seconds real time cpu time 0.03 seconds 78 79 data all; merge next1 next2 next3 next4 next5 next6; by x; run; NOTE: There were 6 observations read from the data set WORK.NEXT1. NOTE: There were 6 observations read from the data set WORK.NEXT2. NOTE: There were 6 observations read from the data set WORK.NEXT3. NOTE: There were 6 observations read from the data set WORK.NEXT4. NOTE: There were 6 observations read from the data set WORK.NEXT5. NOTE: There were 6 observations read from the data set WORK.NEXT6. NOTE: The data set WORK.ALL has 6 observations and 26 variables. NOTE: DATA statement used (Total process time): real time  $0.06$  seconds<br>cpu time  $0.07$  seconds  $0.07$  seconds 80 81 PROC PRINT DATA=all; var X R N P PRED1 PRED2 PRED3 ODDS3 PROB3 PRED4 PRED5 pred6 LCL4 UCL4; 82 RUN; NOTE: There were 6 observations read from the data set WORK.ALL. NOTE: The PROCEDURE PRINT printed page 9. NOTE: PROCEDURE PRINT used (Total process time):<br>real time 0.07 seconds real time  $0.07$  seconds<br>cpu time  $0.01$  seconds  $0.01$  seconds 83 84 OPTIONS PS=40; 84 ! PROC PLOT DATA=all; PLOT PRED4\*X='p' P\*X='o' / OVERLAY; 85 TITLE2 'Plot of the raw data'; RUN; 85 ! OPTIONS PS=256; 86 NOTE: There were 6 observations read from the data set WORK.ALL. NOTE: The PROCEDURE PLOT printed page 10. NOTE: PROCEDURE PLOT used (Total process time): real time 0.06 seconds cpu time 0.00 seconds

EXST7034 : Regression Techniques Geaghan Company of the Company of Ceaghan Company Company Company Company Company Company Company Company Company Company Company Company Company Company Company Company Company Company Com Logistic regression

Logistic regression : Toxicity experiment Using Nonlinear regression with PROC NLIN

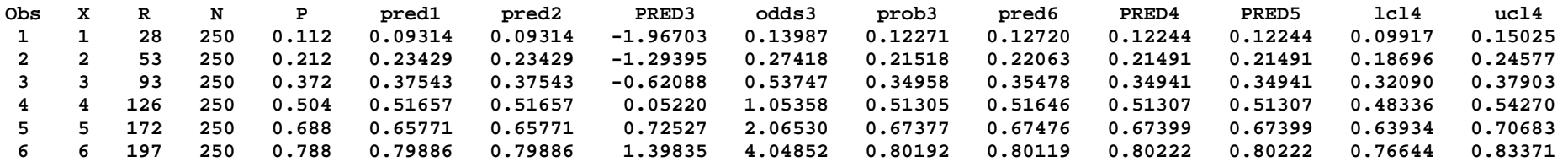

Logistic regression : Toxicity experiment Plot of the raw data

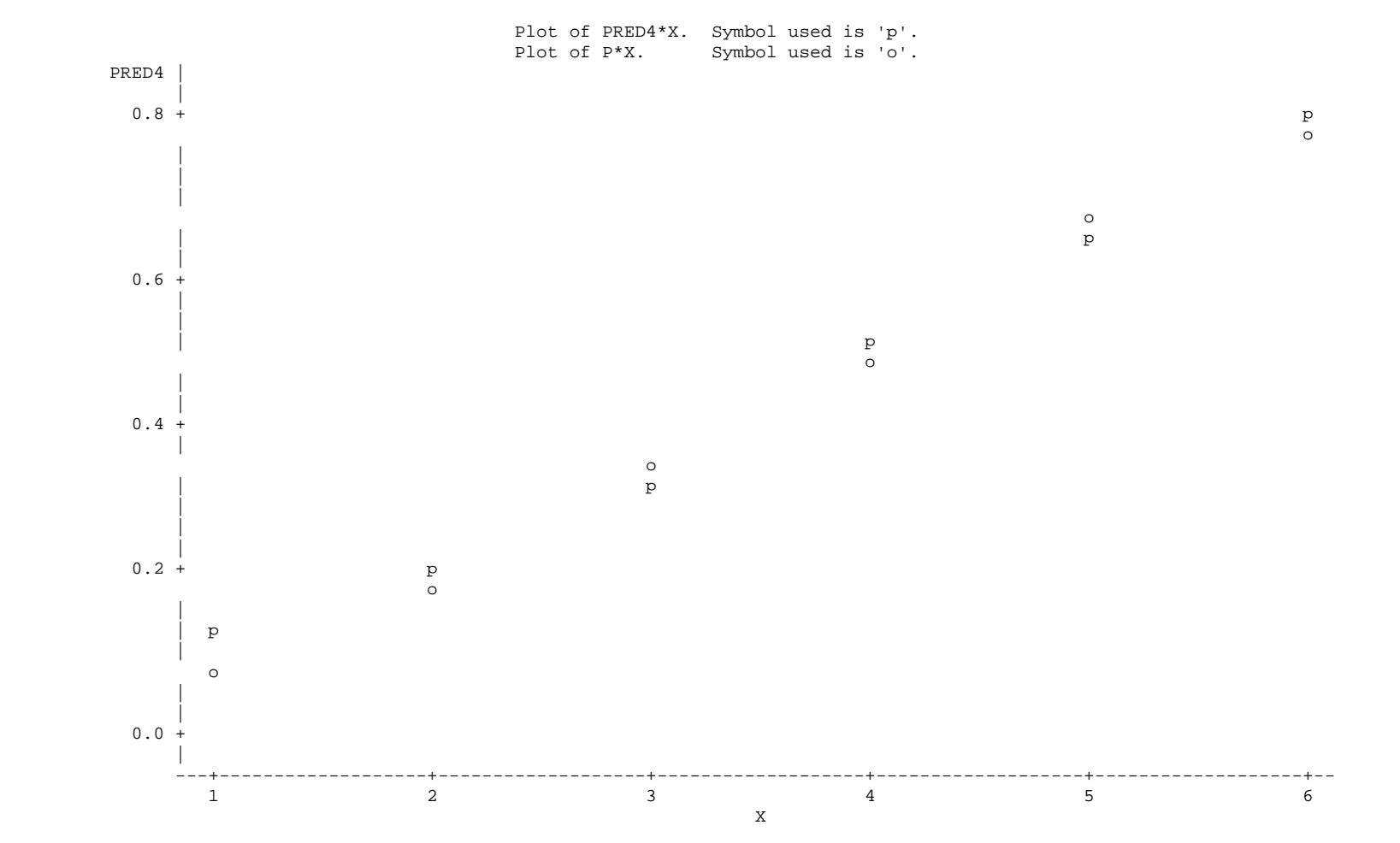

EXST7034 : Regression Techniques Geaghan Logistic regression Page 9 87 proc probit data=toxicity;<br>88 TITLE2 'The Probit Anal TITLE2 'The Probit Analysis alternative (PROC PROBIT)'; 89 MODEL R / N = X / lackfit inversecl itprint; 90 run; NOTE: Algorithm converged. NOTE: Since the chi-square is small (p > 0.1000), fiducial limits will be calculated using a t value of 1.96. NOTE: The PROCEDURE PROBIT printed pages 11-12. NOTE: PROCEDURE PROBIT used (Total process time): real time 0.09 seconds cpu time 0.04 seconds Logistic regression : Toxicity experiment The Probit Analysis alternative (PROC PROBIT) Probit Procedure Iteration History forParameter Estimates Iter Ridge Loglikelihood Intercept X<br>0 0 -1039.7208 0 0 0 0 -1039.7208 0 0 1 0 -843.30756 -1.373632294 0.3537926765 2 0 -840.02049 -1.589086086 0.4057285694 3 0 -840.01726 -1.596151662 0.4073569795 4 0 -840.01726 -1.596159362 0.4073587083 5 0 -840.01726 -1.596159362 0.4073587083 Model Information Data Set WORK.TOXICITY Events Variable R Trials Variable N Number of Observations 6<br>Number of Events 669 Number of Events 669<br>Number of Trials 1500 Number of Trials 1500 Name of Distribution **Normal** Log Likelihood -840.0172634 Number of Observations Read 6 Number of Observations Used 6 Number of Events 669<br>Number of Trials 1500 Number of Trials Parameter Information Parameter Effect Intercept Intercept X X Last Evaluation of the Negative of the Gradient Intercept X 1.4329231E-9 1.0690542E-9 Last Evaluation of the Negative of the Hessian Intercept X Intercept 801.20363321 2914.911468 X 2914.911468 12634.622901 Algorithm converged. Goodness-of-Fit Tests Statistic Value DF Pr > ChiSq Pearson Chi-Square 1.1957 4 0.8788<br>
L.R. Chi-Square 1.1926 4 0.8793 L.R. Chi-Square Response-Covariate Profile Response Levels 2 Number of Covariate Values 6

EXST7034 : Regression Techniques Geaghan

Logistic regression Page 10 Since the chi-square is small (p > 0.1000), fiducial limits will be calculated using a t value of 1.96. Type III Analysis of Effects Wald Effect DF Chi-Square Pr > ChiSq<br>X 1 336.8094 <.0001 336.8094 Analysis of Parameter Estimates Standard 95% Confidence Chi-<br>e Error Limits Square Pr > ChiSq Parameter DF Estimate Error Intercept 1 -1.5962 0.0881 -1.7689 -1.4234 327.92 <.0001 1 0.4074 0.0222 0.3639 0.4509 336.81 Probit Model in Terms of Tolerance Distribution MU SIGMA 3.91831408 2.45483889 Estimated Covariance Matrix for Tolerance Parameters MU SIGMA MU 0.007754 0.002042 SIGMA 0.002042 0.017892 Logistic regression : Toxicity experiment The Probit Analysis alternative (PROC PROBIT)

Probit Procedure

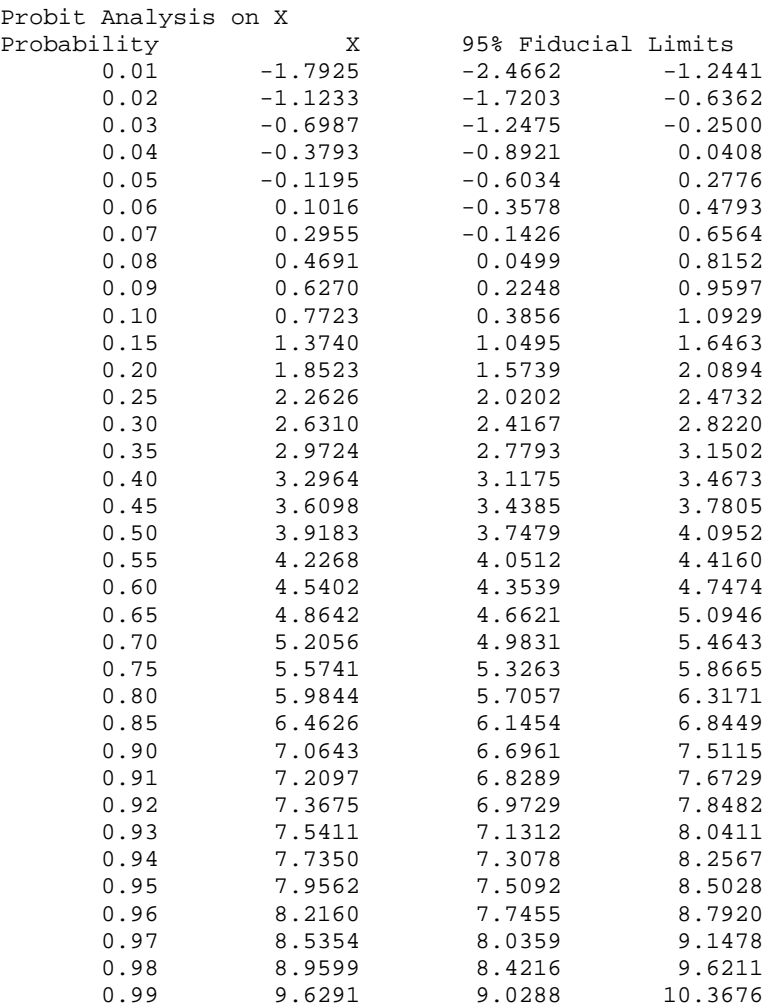